## **To Turn Off Your Paper Bill (Go Paperless):**

**Note: Your Pay Card must already be associated with your account. (See instructions.)**

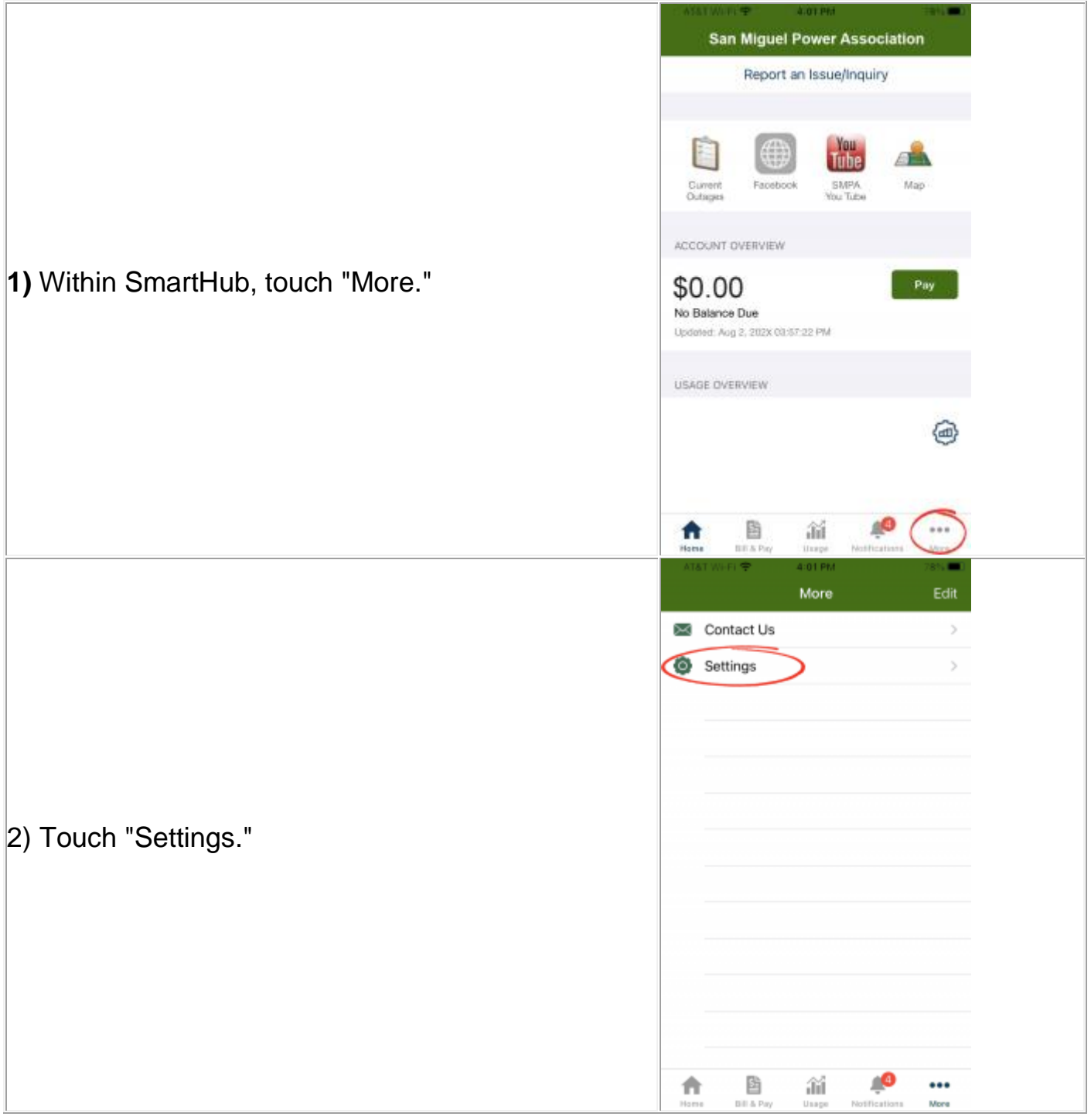

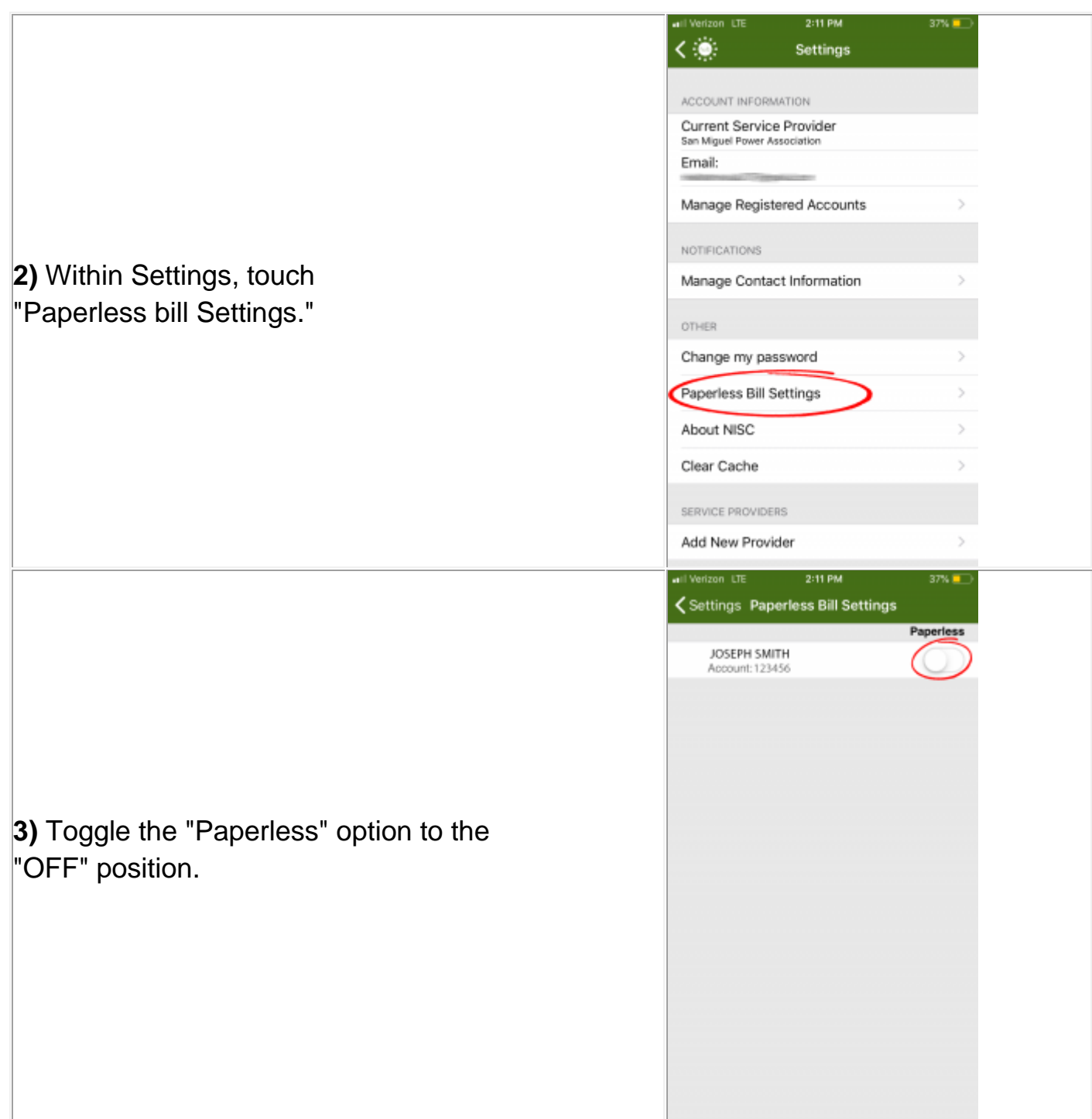

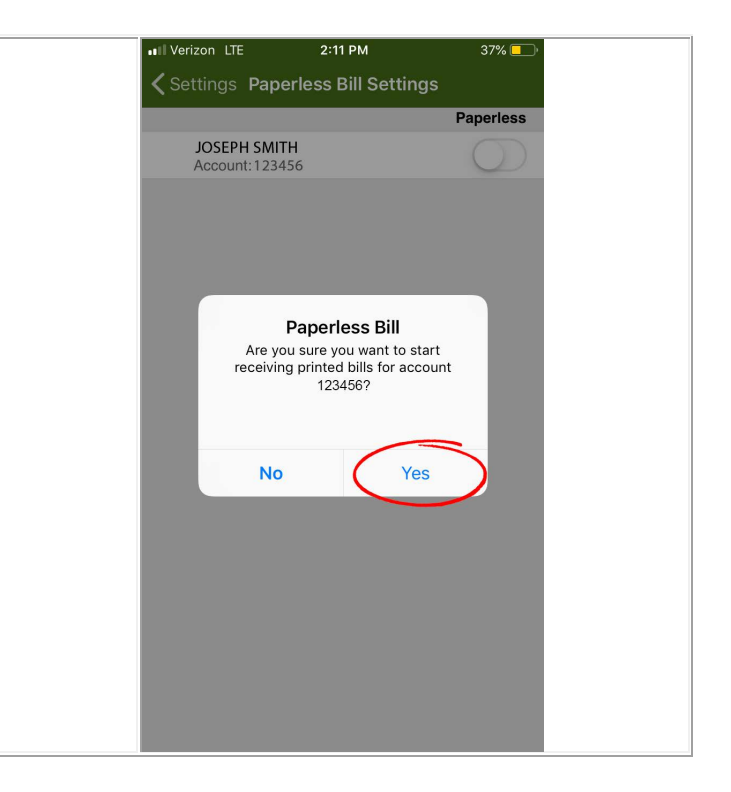

**4)** No more paper bills will be sent to your address. You may check your account status and pay your bill directly from SmartHub.